# **Stencila Documentation**

*Release 0.1.0*

**Nokome Bentley**

**Aug 03, 2018**

## **Contents**

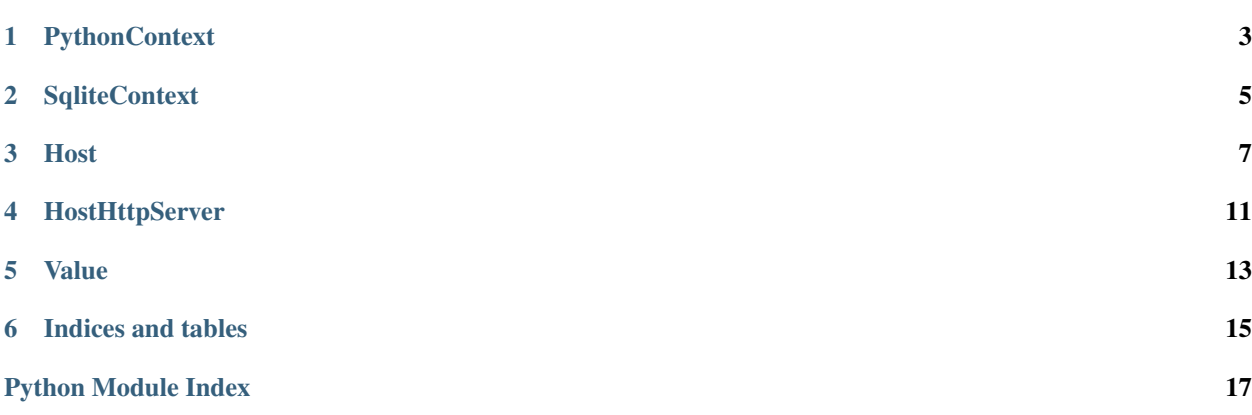

Contents:

## **PythonContext**

```
class stencila.PythonContext(*args, **kwargs)
```

```
libraries(*args)
```
**list**(*types=[]*)

**compile**(*cell*) Compile a cell

Returns A compiled cell

**compile\_func**(*func=None*, *file=None*, *dir=None*)

Compile a func operation

Parses the source of the function (either a string or a file path) to extract it's description, param, return etc properties.

```
>>> context.compile_func({
>>> 'type': 'func',
>>> 'source': 'def hello(who): return "Hello Hello %s!" % who'
>>> })
{
    'type': 'func',
    'name': 'hello',
    'source': 'def hello(): return "Hello Hello %s!" % who'
    'params': [{
        'name': 'who'
    }],
    ...
}
```
Parameters func (dict or string) - A func operation. If a string is supplied then an operation object is created with the source property set to the string.

Returns

- func (*dict*) The compiled func operation
- messages (*list*) A list of messages (e.g errors)

```
execute(cell)
```

```
spec = {'client': 'ContextHttpClient', 'name': 'PythonContext'}
```
## **SqliteContext**

```
class stencila.SqliteContext(*args, **kwargs)
```
**compile**(*operation*) Compile an operation

Returns A dictionary with messages and a compiled operation

**execute**(*operation*)

```
pack(data, max_rows=30)
```
Pack data into a data package or data pointer

Currently this context only deals with tables and chooses to create a package or a pointer based on the number of rows in the table

Parameters **data** – Name of the table to pack

**unpack**(*packed*, *name*)

**fetch**(*name*, *options={}*)

**spec = {'client': 'ContextHttpClient', 'name': 'SqliteContext'}**

## **Host**

### <span id="page-10-1"></span><span id="page-10-0"></span>**class** stencila.**Host**

A *Host* allows you to create, get, run methods of, and delete instances of various types. The types can be thought of a "services" provided by the host e.g. *PythonContext*, *FilesystemStorer*

The API of a host is similar to that of a HTTP server. It's methods names (e.g. *post*, *get*) are similar to HTTP methods (e.g. *POST*, *GET*) but the sematics sometimes differ (e.g. a host's *put()* method is used to call an instance method)

A *Host* is not limited to beng served by HTTP and it's methods are exposed by *HostHttpServer*. Those other classes are responsible for tasks associated with their communication protocol (e.g. serialising and deserialising objects).

This is a singleton class. There should only ever be one *Host* in memory in each process (although, for purposes of testing, this is not enforced)

**id**

Get the identifier of the Host

Returns An identification string

### **key**

Get the seurity key for this Host

Returns A key string

### **user\_dir**()

Get the current user's Stencila data directory.

This is the directory that Stencila configuration settings, such as the installed Stencila hosts, and document buffers get stored.

Returns A filesystem path

### **temp\_dir**()

Get the current Stencila temporary directory.

Returns A filesystem path

#### **environs**()

### <span id="page-11-0"></span>**types**()

### **manifest**()

Get a manifest for this host.

The manifest describes the host and it's capabilities. It is used by peer hosts to determine which "types" this host provides and which "instances" have already been instantiated.

Returns A manifest object

### **register**()

Registration of a host involves creating a file *py.json* inside of the user's Stencila data (see *user\_dir()*) directory which describes the capabilities of this host.

**startup**(*environ*)

**shutdown**(*host*)

**create**(*type*, *args={}*)

Create a new instance of a type

#### Parameters

- **type** Type of instance
- **args** Arguments to be passed to type constructor

### Returns Name of newly created instance

### **get**(*name*)

Get an instance

### Parameters **name** – Name of instance

### Returns The instance

**call**(*name*, *method*, *arg=None*) Call a method of an instance

### **Parameters**

- **name** Name of instance
- **method** Name of instance method
- **kwargs** A dictionary of method arguments

### Returns Result of method call

### **delete**(*name*)

Delete an instance

### Parameters **name** – Name of instance

**start**(*address='127.0.0.1'*, *port=2000*, *quiet=False*) Start serving this host

Currently, HTTP is the only server available for hosts. We plan to implement a *HostWebsocketServer* soon.

Returns self

**stop**(*quiet=False*) Stop serving this host

### Returns self

```
run(address='127.0.0.1', port=2000)
     Start serving this host and wait for connections indefinitely
```
### <span id="page-12-0"></span>**spawn**()

### **servers**

Get a list of servers for this host.

Currenty, only a *HostHttpServer* is implemented but in the future onther servers for a host may be added (e.g. *HostWebsocketServer*)

Returns A dictionary of server details

```
generate_token(host=None)
    Generate a request token.
```
Returns A JWT token string

### **authorize\_token**(*token*)

Authorize a request token.

Throws an error if the token is invalid.

### Parameters **token** – A JWT token string

### **view**()

View this host in the browser

Opens the default browser at the URL of this host

## **HostHttpServer**

### <span id="page-14-1"></span><span id="page-14-0"></span>**class** stencila.**HostHttpServer**(*host*, *address='127.0.0.1'*, *port=2000*) A HTTP server for a Host

Provides access to a Host via a REST-like HTTP protocol using POST to create new instance and PUT to run one of it's methods. Implements authorization using single-, or multi-, use "tickets" and session tokens.

The following example illustrates creating a PythonContext and then running it's execute method. It uses the http command line tool [\(https://httpie.org/\)](https://httpie.org/) for brevity and session management but you could also use curl or other HTTP client.

```
# Start the server
> python -m stencila
Host has started at: http://127.0.0.1:2000/?ticket=w8Z0ZkuWlz8Y
Use Ctrl+C to stop
# Then in another shell create a new PythonContext (using the above ticket
# to obtain access authorization and a session token) using POST
> http --session=/tmp/session.json POST :2000/PythonContext?ticket=w8Z0ZkuWlz8Y
HTTP/1.0 200 OK
Content-Length: 21
Content-Type: application/json
Date: Wed, 28 Feb 2018 21:36:37 GMT
Server: Werkzeug/0.12.2 Python/2.7.12
Set-Cookie:
˓→token=PjvskQ38vtuJQg2hNYEHwPppvw8RKbs0AaYcA9uStannZkGfRr3I0g9jyeQD3L3f; Path=/
"pythonContext1"
# Then use the returned name of the PythonContext instance to run it's "execute".
˓→method
# using PUT
> http --session=/tmp/session.json PUT :2000/pythonContext1!execute code='sys.
˓→version'
HTTP/1.0 200 OK
Content-Length: 153
```
(continues on next page)

(continued from previous page)

```
Content-Type: application/json
Date: Wed, 28 Feb 2018 21:39:54 GMT
Server: Werkzeug/0.12.2 Python/2.7.12
{
    "messages": [],
    "value": {
        "data": "2.7.12 (default, Nov 20 2017, 18:23:56) [GCC 5.4.0 20160609]",
        "type": "string"
    }
}
```
**url**

Get the URL of the server

### Returns A URL string

**start**(*real=True*) Start the server

**stop**(*real=True*) Stop the server

**handle**(*request*) Handle a HTTP request

```
route(verb, path, authorized=False)
    Route a HTTP request
```

```
static(request, response, path)
     Handle a GET request for a static file
```
**run**(*request*, *response*, *method*, *\*args*) Run a host method

**error**(*request*, *response*, *code*, *name*, *what="*)

**error400**(*request*, *response*, *what="*)

**error401**(*request*, *response*, *what="*)

**error403**(*request*, *response*, *what="*)

**error404**(*request*, *response*, *what="*)

**error500**(*request*, *response*)

## Value

<span id="page-16-2"></span><span id="page-16-0"></span>A module for packing and unpacking values so that they can be transferred between languages and hosts.

<span id="page-16-1"></span>Type and packaing and unpacking of data values

stencila.value.**type**(*value*) Get the type code for a value

Parameters **value** – A Python value

Returns Type code for value

stencila.value.**pack**(*value*) Pack an object into a value package

### Parameters **value** – A Python value

Returns A value package

stencila.value.**unpack**(*pkg*) Unpack a value package into a Python value

Parameters **pkg** – The value package

Returns A Python value

Indices and tables

- <span id="page-18-0"></span>• genindex
- modindex
- search

Python Module Index

<span id="page-20-0"></span>s

stencila.value, [13](#page-16-1)

## Index

## A

authorize\_token() (stencila.Host method), [9](#page-12-0)

## C

call() (stencila.Host method), [8](#page-11-0) compile() (stencila.PythonContext method), [3](#page-6-1) compile() (stencila.SqliteContext method), [5](#page-8-1) compile\_func() (stencila.PythonContext method), [3](#page-6-1) create() (stencila.Host method), [8](#page-11-0)

## D.

delete() (stencila.Host method), [8](#page-11-0)

## E

environs() (stencila.Host method), [7](#page-10-1) error() (stencila.HostHttpServer method), [12](#page-15-0) error400() (stencila.HostHttpServer method), [12](#page-15-0) error401() (stencila.HostHttpServer method), [12](#page-15-0) error403() (stencila.HostHttpServer method), [12](#page-15-0) error404() (stencila.HostHttpServer method), [12](#page-15-0) error500() (stencila.HostHttpServer method), [12](#page-15-0) execute() (stencila.PythonContext method), [4](#page-7-0) execute() (stencila.SqliteContext method), [5](#page-8-1)

## F

fetch() (stencila.SqliteContext method), [5](#page-8-1)

## G

generate\_token() (stencila.Host method), [9](#page-12-0) get() (stencila.Host method), [8](#page-11-0)

## H

handle() (stencila.HostHttpServer method), [12](#page-15-0) Host (class in stencila), [7](#page-10-1) HostHttpServer (class in stencila), [11](#page-14-1)

### I

id (stencila.Host attribute), [7](#page-10-1)

## K

key (stencila.Host attribute), [7](#page-10-1)

## L

libraries() (stencila.PythonContext method), [3](#page-6-1) list() (stencila.PythonContext method), [3](#page-6-1)

## M

manifest() (stencila.Host method), [8](#page-11-0)

## P

pack() (in module stencila.value), [13](#page-16-2) pack() (stencila.SqliteContext method), [5](#page-8-1) PythonContext (class in stencila), [3](#page-6-1)

## R

register() (stencila.Host method), [8](#page-11-0) route() (stencila.HostHttpServer method), [12](#page-15-0) run() (stencila.Host method), [8](#page-11-0) run() (stencila.HostHttpServer method), [12](#page-15-0)

## S

servers (stencila.Host attribute), [9](#page-12-0) shutdown() (stencila.Host method), [8](#page-11-0) spawn() (stencila.Host method), [8](#page-11-0) spec (stencila.PythonContext attribute), [4](#page-7-0) spec (stencila.SqliteContext attribute), [5](#page-8-1) SqliteContext (class in stencila), [5](#page-8-1) start() (stencila.Host method), [8](#page-11-0) start() (stencila.HostHttpServer method), [12](#page-15-0) startup() (stencila.Host method), [8](#page-11-0) static() (stencila.HostHttpServer method), [12](#page-15-0) stencila.value (module), [13](#page-16-2) stop() (stencila.Host method), [8](#page-11-0) stop() (stencila.HostHttpServer method), [12](#page-15-0)

### T

temp\_dir() (stencila.Host method), [7](#page-10-1) type() (in module stencila.value), [13](#page-16-2) types() (stencila.Host method), [7](#page-10-1)

## $\bigcup$

unpack() (in module stencila.value), [13](#page-16-2) unpack() (stencila.SqliteContext method), [5](#page-8-1) url (stencila.HostHttpServer attribute), [12](#page-15-0) user\_dir() (stencila.Host method), [7](#page-10-1)

## V

view() (stencila.Host method), [9](#page-12-0)